1  $\frac{2}{3}$ 

 $\frac{3}{5}$ 

20

234567898

 $\sim$   $\pm$ 

 $\frac{30}{31}$ 

B 34 15 35 37 3R V~ 4') 41 4~ 43 44 45 Hi

 $\frac{1}{2}$ 

.REM

 $\sim$ 

SEQ 0001

 $\sim$ 

IDENTIFICATION

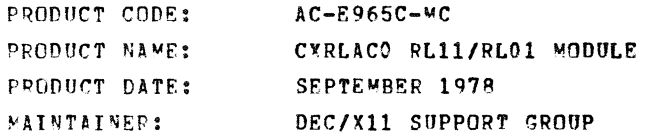

THE INFORMATION IN THIS DOCUMENT IS SUBJECT TO CHANGE<br>WITHOUT NOTICE AND SHOULD NOT BE CONSTRUED AS A COMMITMENT<br>BY DIGITAL FOUIPMENT CORPORATION, DIGITAL ROUIPMENT<br>CORPORATION ASSUMES NO RESPONSIBILITY FOR ANY ERRORS THAT

THE SOFTWARE DESCRIBED IN THIS DOCUMENT IS FURNISHED TO THE<br>PURCHASER UNDER A LICENSE FOR USE ON A SINGLE COMPUTER<br>SYSTEM AND CAN BE COPIED (NITH INCLUSION OF DIGITALS<br>COPYRIGHT NOTICE) ONLY FOR USE IN SUCH SYSTEM, EXCEPT

DIGITAL EQUIPMENT CORPORATION ASSUMES NO RESPONSIBILITY FOR<br>THE USE OR RELIARILITY OF ITS SOFTWARE ON EQUIPMENT THAT IS<br>NOT SUPPLIED BY DIGITAL.

COPYPIGHT (C) 1978 DIGITAL EQUIPMENT CORPORATION

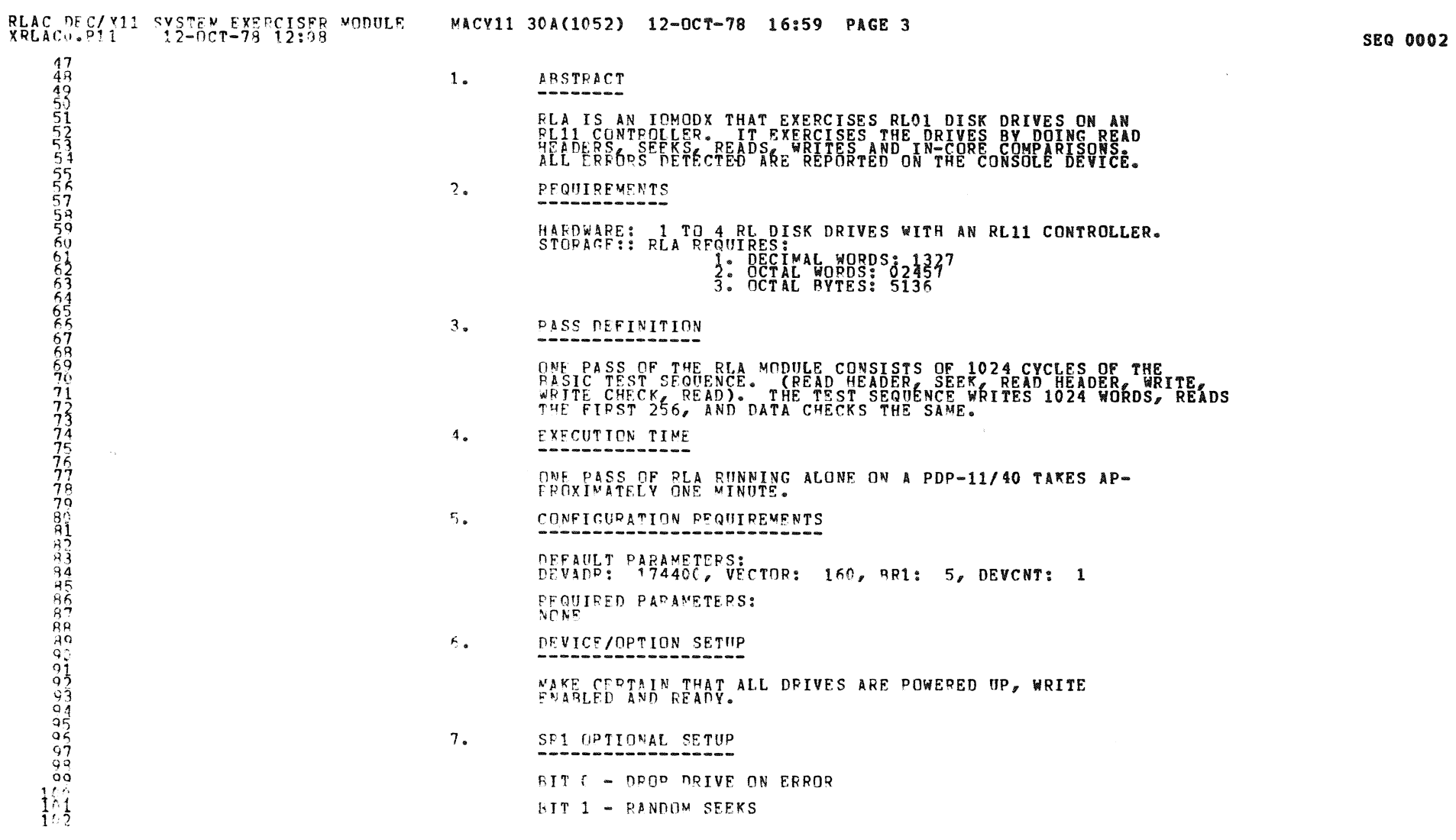

an di Santan.<br>Kabupatèn Tanah Bandaran Bandaran Bandaran Bandara Bandara Bandara Bandara Bandara Bandara Bandara Bandara Ban

M

 $\langle \sigma \rangle$ 

 $\sim$ 

f i

**College** 

 $\sim$ 

BIT 2 - DON'T PRINT SOFT ERRORS

 $\sim 100$ 

**SEQ 0003** 

 $\frac{103}{104}$ <br> $\frac{104}{105}$ 

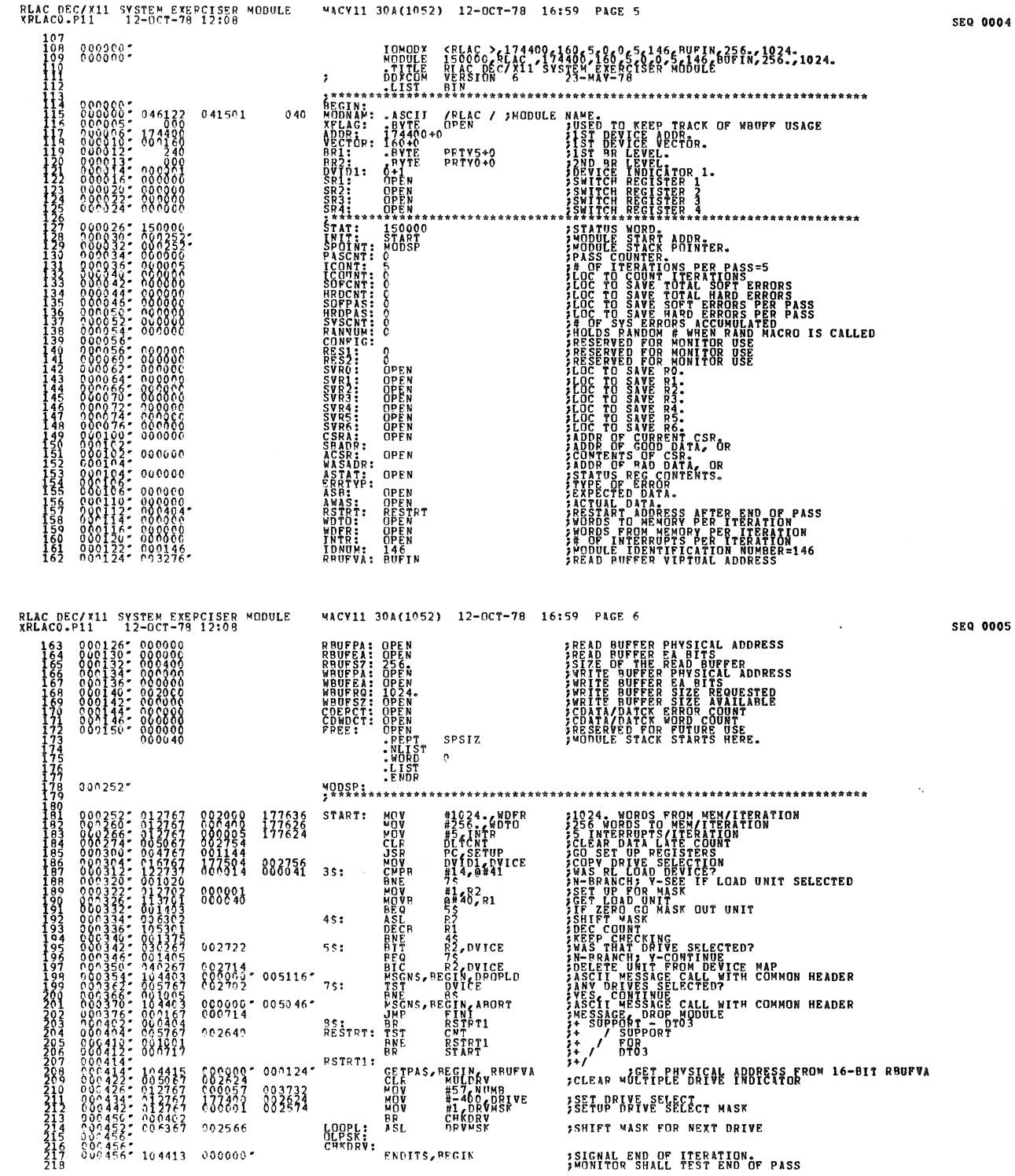

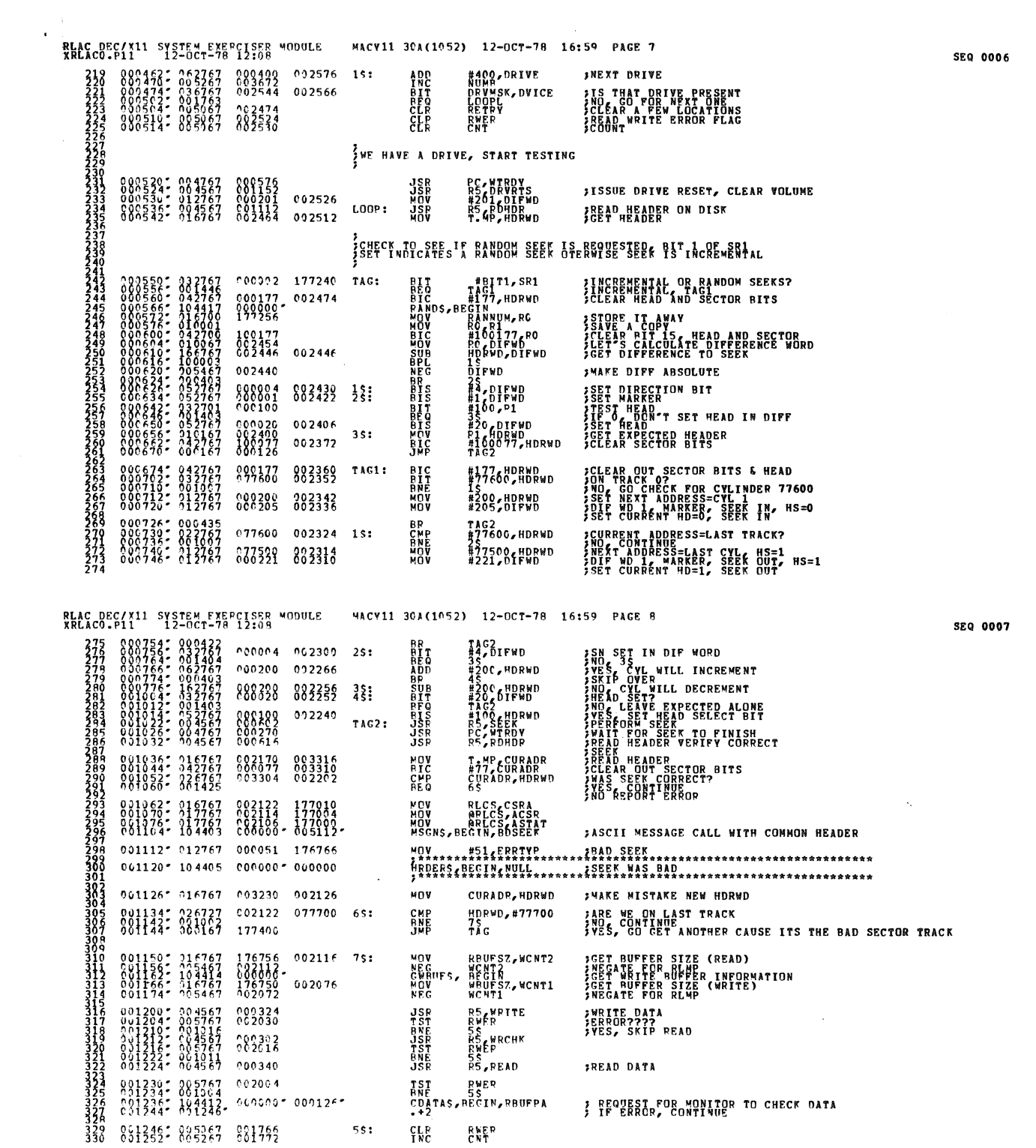

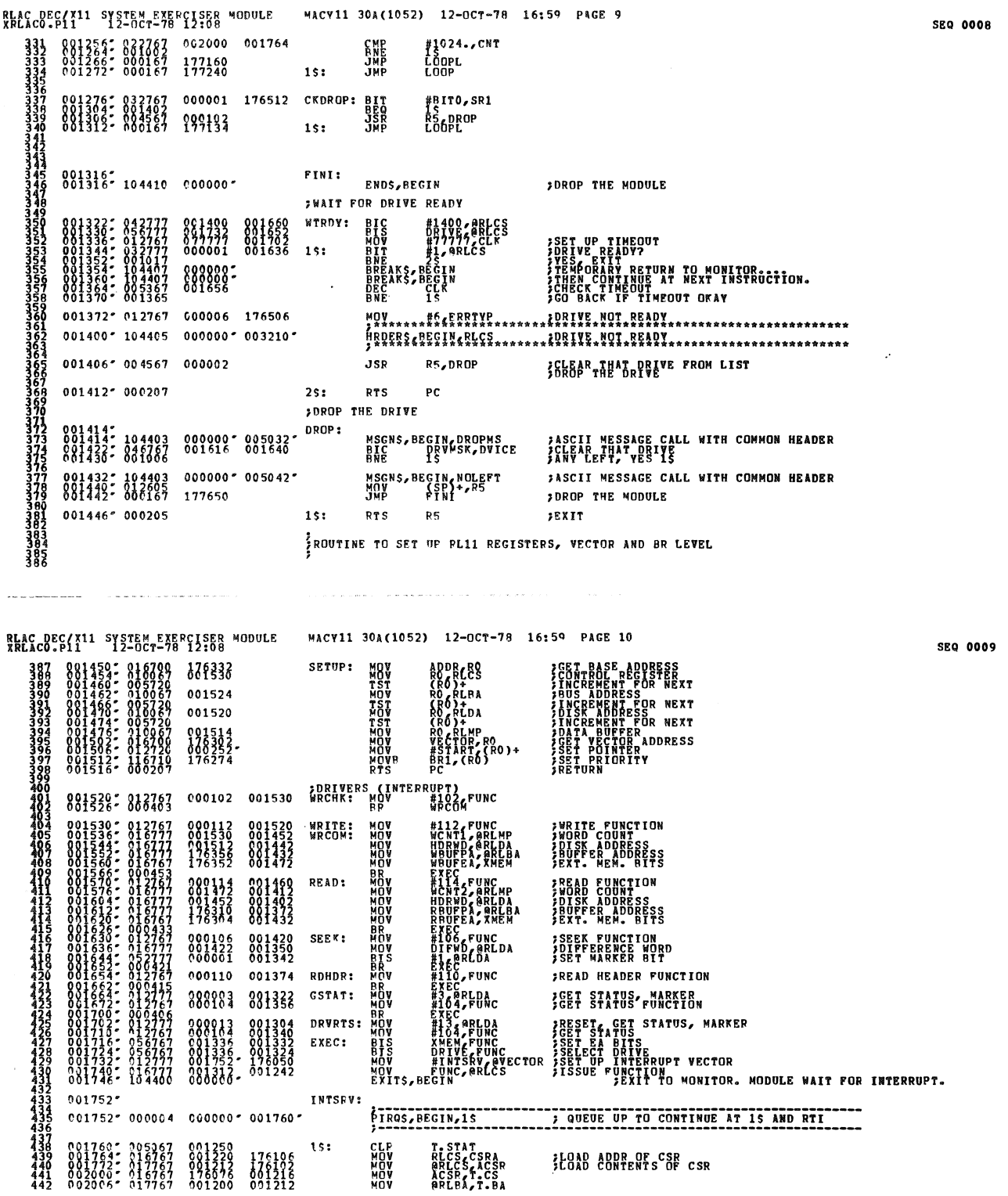

۰

 $\mathcal{R}_{\mathbf{d}}$ 

 $\sim 10$ 

80

 $\sim$ 

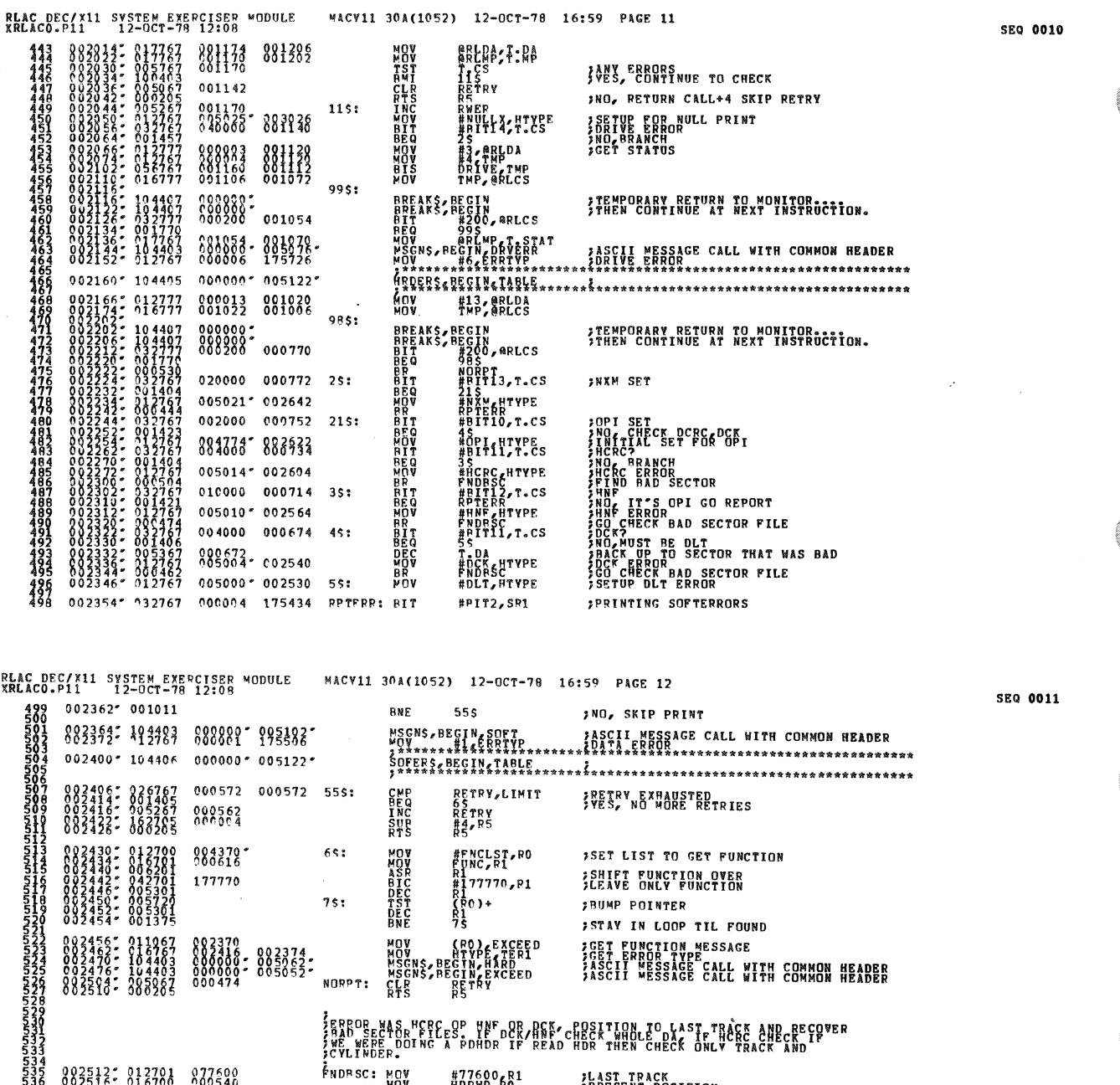

 $\mathcal{L}_{\mathcal{A}}$ 

 $\sim$ 

## LERROR NAS HERE OP HNF OR HERZ CHOSTTION TO LAST TRACK AND RECOVER

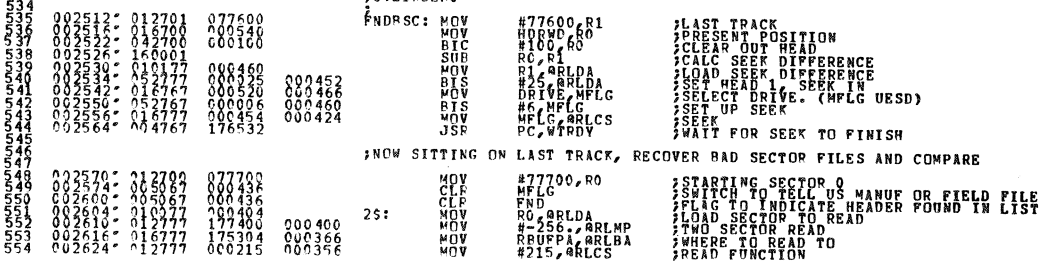

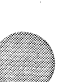

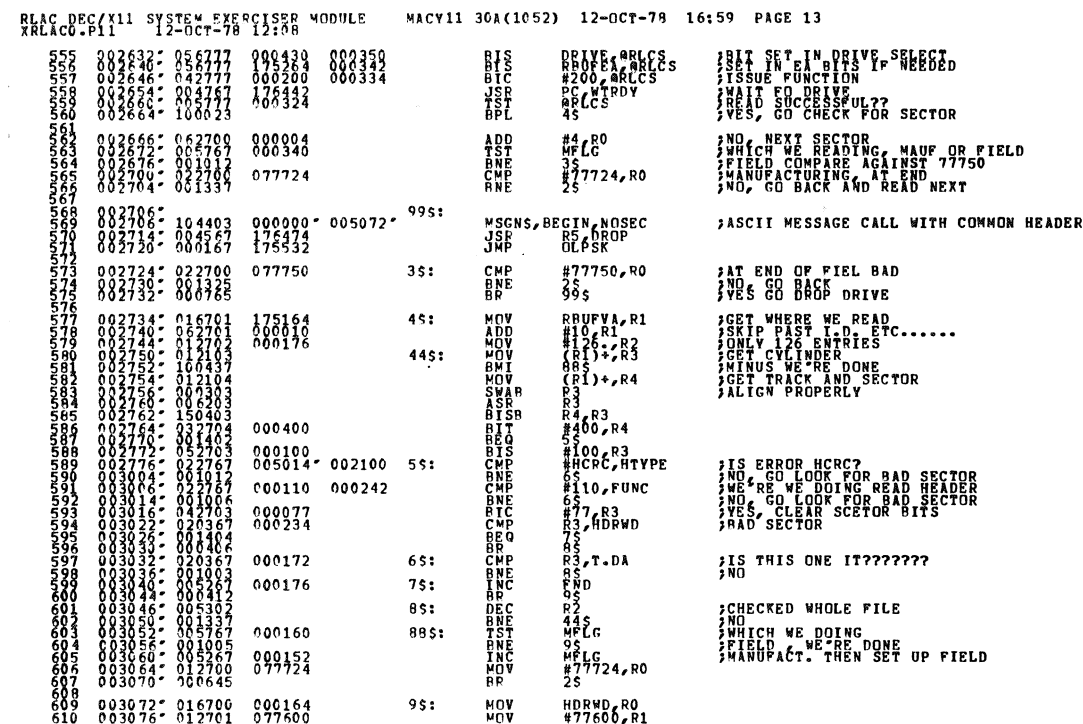

8\$: 88\$:

 $95:$ 

MOV<sub>NO</sub>V

းတား

HDRWD RO<br>#77600, R1

000160

899452

003072" 016700 000164

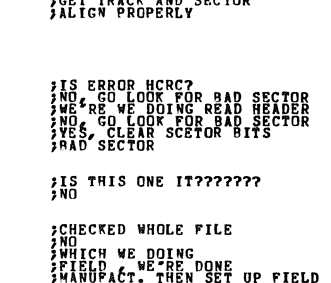

**FRAD SECTOR LIST** 

RLAC DEC/X11 SYSTEM EXERCISER MODULE<br>XRLACO.P11 12-OCT-78 12:08 MACV11 30A (1052) 12-OCT-78 16:59 PAGE 14  $\begin{smallmatrix} 1 & 1 & 1 & 1 & 1 & 1 & 1 & 1 & 1 \\ 0 & 0 & 0 & 0 & 0 & 0 & 0 & 0 \\ 0 & 0 & 0 & 0 & 0 & 0 & 0 & 0 \\ 0 & 0 & 0 & 0 & 0 & 0 & 0 & 0 \\ 0 & 0 & 0 & 0 & 0 & 0 & 0 & 0 \\ 0 & 0 & 0 & 0 & 0 & 0 & 0 & 0 \\ 0 & 0 & 0 & 0 & 0 & 0 & 0 & 0 \\ 0 & 0 & 0 & 0 & 0 & 0 & 0 & 0 \\ 0 & 0 & 0 & 0 & 0 & 0 &$ **ENCORPS<br>
ENCORPS<br>
FRANCIS<br>
FRANCISCO<br>
FRANCISCO<br>
FRANCISCO<br>
FRANCISCO<br>
FRANCISCO<br>
FRANCISCO<br>
FRANCISCO<br>
FRANCISCO<br>
FRANCISCO<br>
FRANCISCO<br>
FRANCISCO<br>
FRANCISCO<br>
FRANCISCO<br>
FRANCISCO<br>
FRANCISCO<br>
FRANCISCO<br>
FRANCISCO<br>
FRANCIS** 000100  $\substack{888199\\000100}$ 000072<br>000132 000100<br>000022<br>000056<br>000056<br>000056 000054<br>000054<br>000052 105: 177154 ŔPĨERR<br>NGRPT  $115:$ :LOCATIONS USED BY MODULE NEW THREE CARDS CONTRACTS (NEW YORK)  $\tilde{\mathcal{C}}_{\mathbf{a}}^{\mathbf{b}}$ THE CS:<br>T-BBA:<br>T-BBA:<br>T-MPA:<br>T-MPA:<br>WELG:<br>WERWER:<br>FND:<br>CLK:<br>CNT:<br>CNT: CORREST CONTRA<br>BRANCORREST CONTRACT CONTRACT<br>BRANCORREST CONTRACT CONTRACT<br>BRANCORREST CONTRACT CONTRACT<br>BRANCORREST CONTRACT CONTRACT<br>CONTRACT CONTRACT CONTRACT CONTRACT CONTRACT CONTRACT CONTRACT CONTRACT CONTRACT CONTRA **ENUMBER OF DATA LAIFORROPS**<br>FRANCISCO CORPORATION<br>FRANCISCO CROPORT (ROPORT P)<br>SOFTER MORD CROPORT P(M)<br>SOFTER MORD PORT (RETS 8,9)<br>FWORD COUNT (RETTS)

RADR:<br>TADR: VCL ST:

SEQ 0013

SEQ 0012

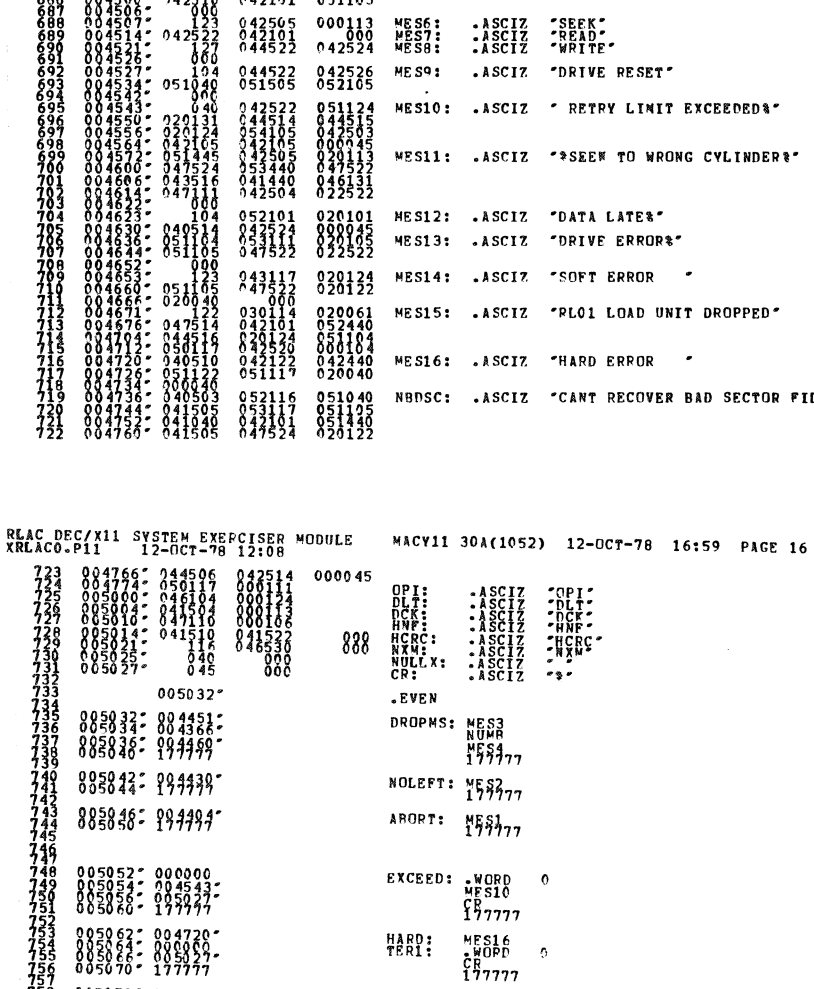

885872: 194739

 $0050762004636$ 005102: 004653-<br>005104: 004653-<br>005110- 177777

005112: 094572

005116: 004671

 $005122$ 

RLAC DEC/X11 SYSTEM EXERCISER MODULE MACY11 30A(1052) 12-OCT-78 16:59 PAGE 15<br>XRLACO.P11 12-OCT-78 12:09  $\begin{array}{cccc} 004372 & 004527 \\ 004374 & 004577 \\ 004376 & 004473 \\ 004400 & 004521 \\ 004400 & 004521 \\ \end{array}$ **MESS**<br>MESS<br>MESSS<br>MESS  $\begin{smallmatrix} 0&4404^{\circ}&7&747516\\ 0&0&4420&0&61605\\ 0&0&4420&0&61605\\ 0&0&4436&0&0&0&0&1\\ 0&0&4436&0&0&2226\\ 0&0&4436&0&0&0&0&0\\ 0&0&4456&0&0&0&0&0\\ 0&0&4466&0&0&2405\\ 0&0&4470&0&0&0&0&0\\ 0&0&4470&0&0&0&0&0\\ 0&0&4470&0&0&0&0&0\\$ MES1: .ASCI7 "NO DRIVES PRESENT \*" 042949 044522<br>047105 020124 020124<br>042572<br>042526<br>042526<br>050120<br>020104<br>051105 042040<br>022440<br>044522 MES2: .ASCIZ "NO DRIVES LEFT %" MES3: .ASCIZ "DRIVE "<br>MES4: .ASCIZ " DROPPED %" 047522<br>022446<br>040505 MESS: .ASCIZ "READ HEADER" T EXCEEDED&" ONG CYLINDERR' Ļ.  $\cdot$ NIT DROPPED'  $\hat{\phantom{a}}$ R BAD SECTOR FILES'

NOSEC: NBDSC

**DRVERR: MES13**<br> **SOFT: MES14**<br> **SOFT: MES14**<br>
HTYPE: MORD<br>
T77777

RDSEEK: MES1177

DROPLD: MESIS PREGISTERS OF RL11<br>-EVEN<br>TABLE:

 $\ddot{\phantom{0}}$ 

**SEQ 0015** 

 $\hat{J}$  , and the second contract of the second  $\hat{J}$ 

SEQ 0014

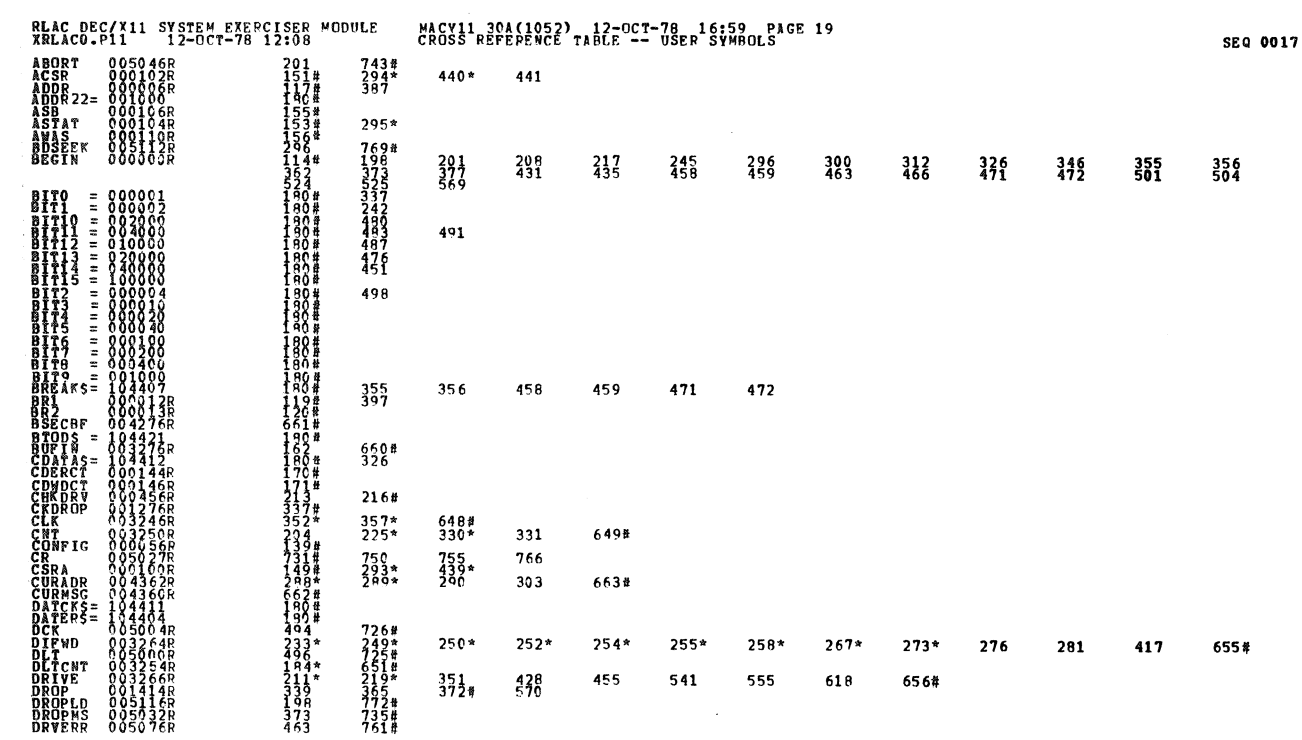

RLAC DEC/X11 SYSTEM EXERCISER MODULE - MACV11 30A(1052) 12-OCT-78 16:59 PAGE 17<br>XRLACO.P11 - 12-OCT-78 12:08  $\begin{array}{cccc} 779 & 0.61232 & 0.33242 \\ 780 & 0.051232 & 0.33242 \\ 781 & 0.051236 & 0.332362 \\ 781 & 0.051332 & 0.33332 \\ 783 & 0.05134 & 0.037337 \\ 785 & 0.05134 & 0.00001 \end{array}$ 

 $\bar{\mathcal{A}}$ 

 $\frac{1}{2}$ 

- 1999 Ma

 $\sim$ 

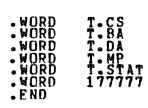

 $\label{eq:2} \frac{1}{\sqrt{2}}\sum_{i=1}^n\frac{1}{\sqrt{2}}\sum_{i=1}^n\frac{1}{\sqrt{2}}\sum_{i=1}^n\frac{1}{\sqrt{2}}\sum_{i=1}^n\frac{1}{\sqrt{2}}\sum_{i=1}^n\frac{1}{\sqrt{2}}\sum_{i=1}^n\frac{1}{\sqrt{2}}\sum_{i=1}^n\frac{1}{\sqrt{2}}\sum_{i=1}^n\frac{1}{\sqrt{2}}\sum_{i=1}^n\frac{1}{\sqrt{2}}\sum_{i=1}^n\frac{1}{\sqrt{2}}\sum_{i=1}^n\frac{1$ 

 $\hat{\theta}$ 

 $\sim$   $\sim$ 

,CONTROL AND STATUS REGISTER<br>;BUS ADDRESS REGISTER **;HAS STATUS ON DRIVE ERROR**<br>;TERMINATOR

**SEQ 0016** 

 $\boldsymbol{\varphi}$ 

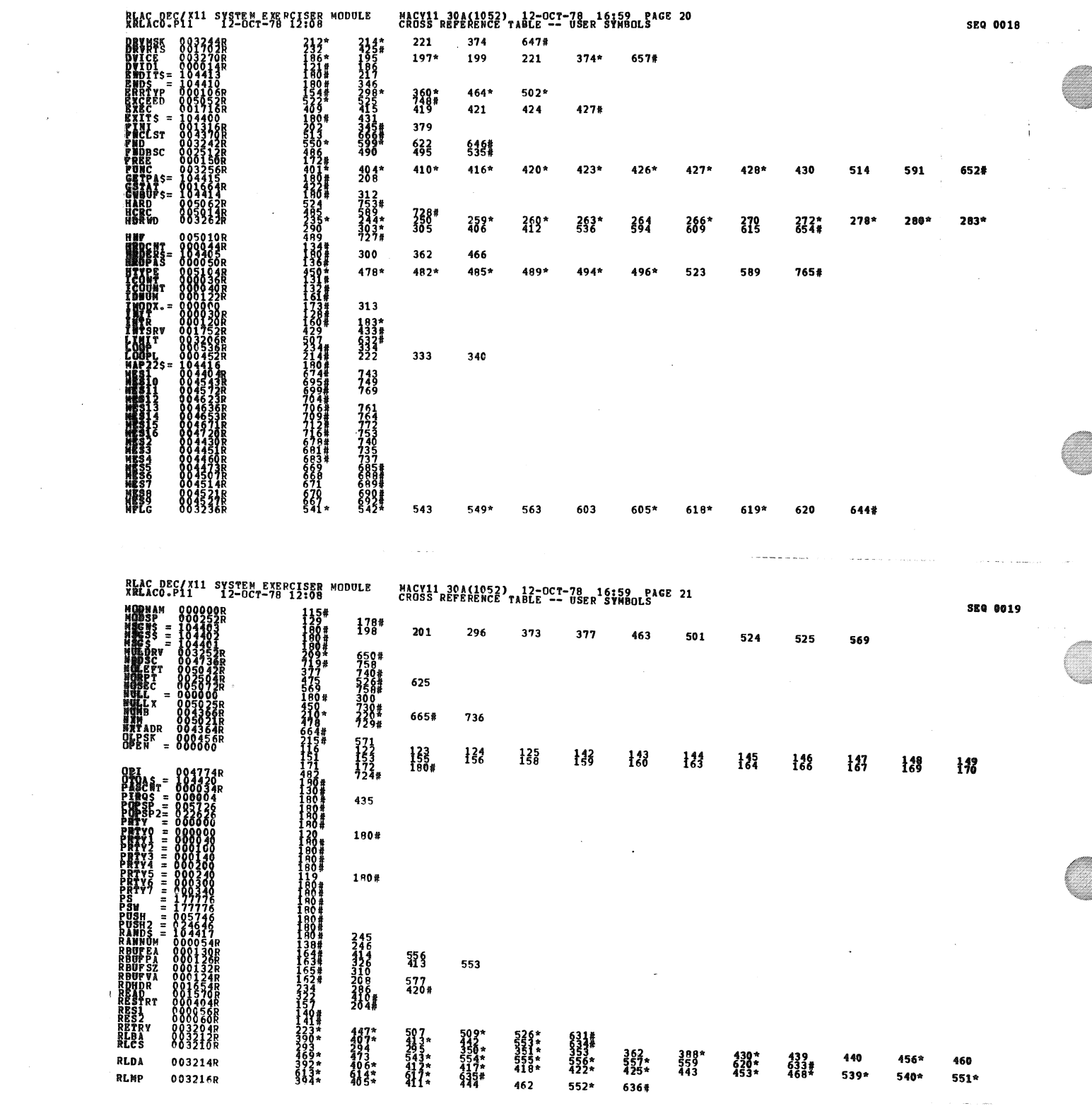

 $\label{eq:2.1} \frac{1}{\sqrt{2}}\left(\frac{1}{\sqrt{2}}\right)^{2} \left(\frac{1}{\sqrt{2}}\right)^{2} \left(\frac{1}{\sqrt{2}}\right)^{2} \left(\frac{1}{\sqrt{2}}\right)^{2} \left(\frac{1}{\sqrt{2}}\right)^{2} \left(\frac{1}{\sqrt{2}}\right)^{2} \left(\frac{1}{\sqrt{2}}\right)^{2} \left(\frac{1}{\sqrt{2}}\right)^{2} \left(\frac{1}{\sqrt{2}}\right)^{2} \left(\frac{1}{\sqrt{2}}\right)^{2} \left(\frac{1}{\sqrt{2}}\right)^{2} \left(\$ 

 $\label{eq:1} \mathcal{L}(\mathcal{L}^{\text{max}}_{\text{max}}(\mathcal{L}^{\text{max}}_{\text{max}}), \mathcal{L}^{\text{max}}_{\text{max}})$ 

 $\label{eq:2.1} \frac{1}{\sqrt{2\pi}}\int_{0}^{\infty}\frac{1}{\sqrt{2\pi}}\left(\frac{1}{\sqrt{2\pi}}\right)^{2\alpha} \frac{1}{\sqrt{2\pi}}\int_{0}^{\infty}\frac{1}{\sqrt{2\pi}}\frac{1}{\sqrt{2\pi}}\frac{1}{\sqrt{2\pi}}\frac{1}{\sqrt{2\pi}}\frac{1}{\sqrt{2\pi}}\frac{1}{\sqrt{2\pi}}\frac{1}{\sqrt{2\pi}}\frac{1}{\sqrt{2\pi}}\frac{1}{\sqrt{2\pi}}\frac{1}{\sqrt{2\pi}}\frac{1}{\sqrt{2\pi}}\frac{$ 

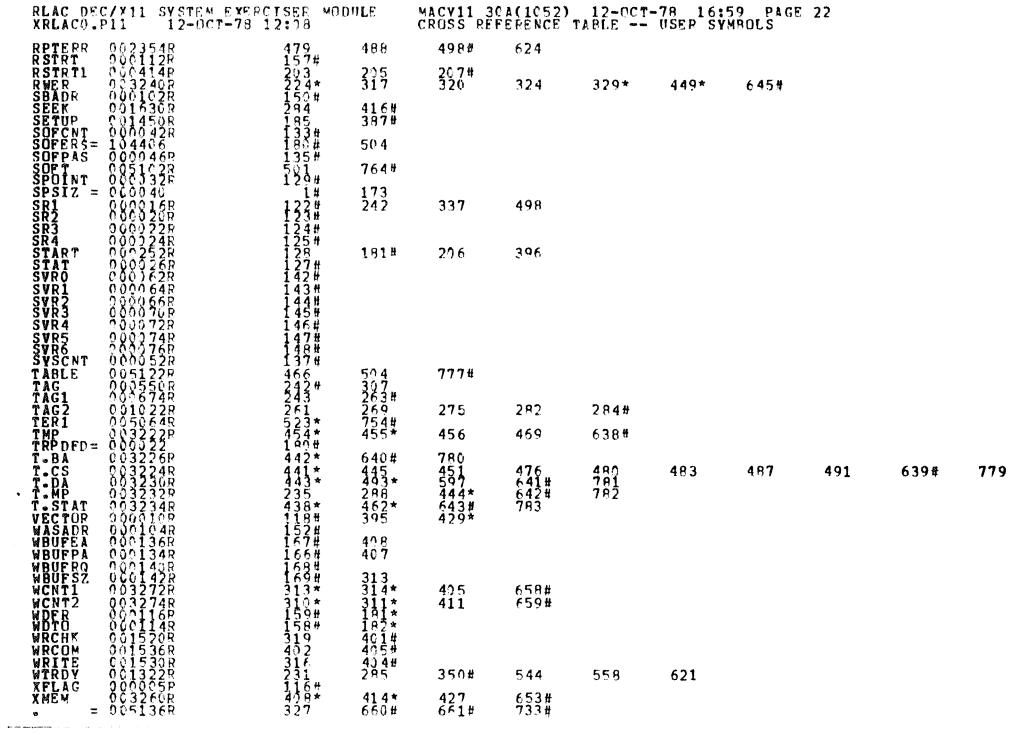

## RLAC DEC/X11 SYSTEM EXERCISES MODULE MACY11 30A(1052) 12-OCT-78 16:59 PAGE 23

 $\sim$  ARS.  $\frac{000000}{005136}$   $\frac{000}{001}$ 

 $\sim$ 

ERRORS PETECTE 3: cENEPATED:<br>KRLACO XXILACY SOL (CERT EXP-DDXCOM, XPLACO)<br>RUN-CLACE: CY SOL (CERT EXP-DDXCOM, XPLACO)<br>RONE DNED: 1<br>CORE DNED: 17.7,Q: 17.4 FREES)

SEQ 0021

SEQ 0020